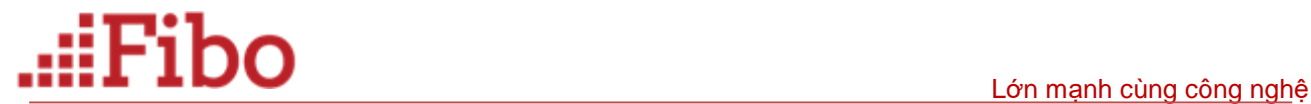

# **FIBO SMS API**

**Last Update : August 28th , 2020.**

# .:iFibo

# Mục lục

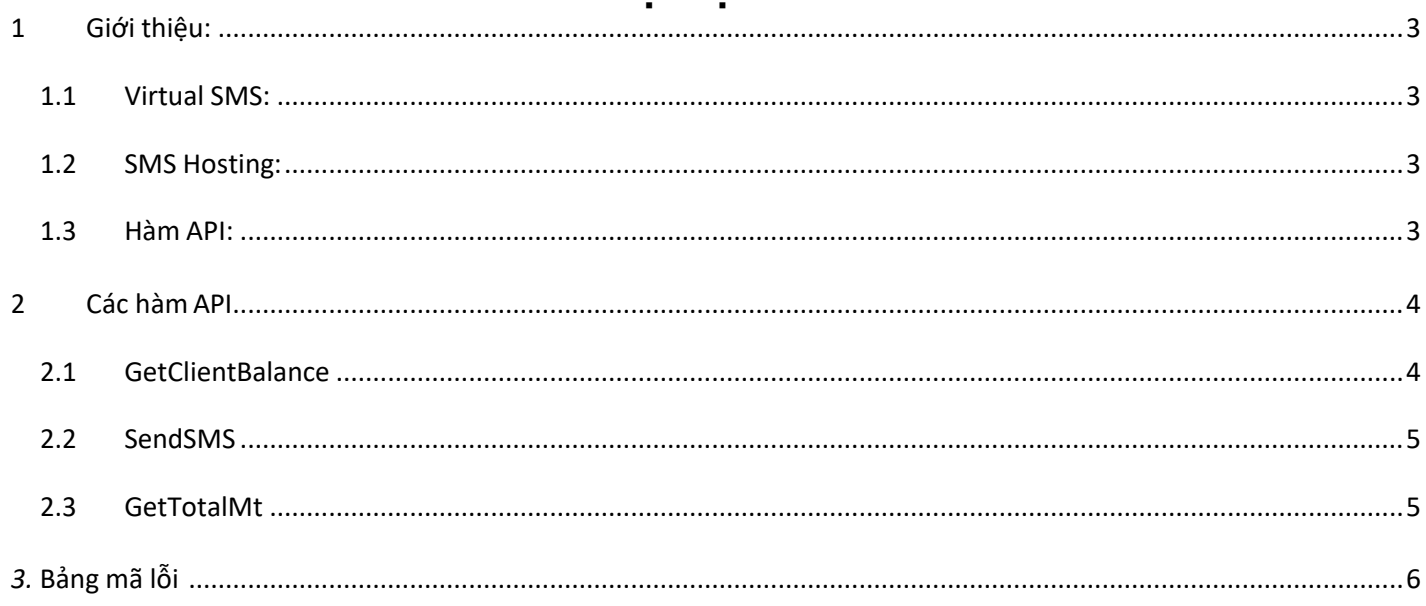

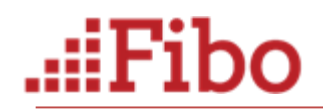

### <span id="page-2-0"></span>**1 Giới thiệu:**

#### <span id="page-2-1"></span>**1.1 Virtual SMS:**

#### <span id="page-2-2"></span>**1.2 SMS Hosting:**

Khác với hệ thống Đầu Số SMS Gateway (**8xxx**, 6xxx, 1900xxxx, Private Number ) chỉ là **Thụ Động** (*chờ người nhắn tin SMS vào* ), hệ thống **SMS Hosting** của **Fibo** mang tính **Chủ Động** , cho phép chủ động gởi các thông tin quan trọng đến với khách hàng, đối tác.. một cách nhanh chóng và thuận tiện.

**SMS Hosting** ( thông qua SMS API ) là cơ chế nền SMS, cho phép các nhà phát triển dịch vụ toàn quyền tích hợp hệ thống SMS vào bất kỳ ứng dụng nào. **Fibo SMS Hosting** chính là cơ hội cho các lập trình viên, những nhà phát triển ứng dụng, có thể nhanh chóng đưa SMS vào cuộc sống.

Thị trường **Nội Dung Số** được dự báo sẽ bùng nổ tại Việt Nam trong thời gian gần, và 90% công việc cung cấp thông tin của thị trường này sẽ được thông báo tức thời qua SMS ( **SMS Marketing**, Mobile Marketing, SMS Alert, **SMS News** ...)

Phạm vi hoạt động của **SMS Hosting** gấp nhiều lần so với SMS Gateway, thông thưởng tỉ lệ sử dụng là **20 SMSHossting – 1 SMSGateway**

#### **Cơ chế hoạt động**

- Sử dụng các hàm **SMS API** do **Fibo** cung cấp
- Xác thực định danh ( username, password ) và sử dụng **SMS API** này vào bất kỳ ứng dụng nào
- Mỗi SMS ID sẽ có các quyền khác nhau
	- o SMS thông thường
	- o SMS theo BrandName ( gởi SMS có tên thương hiệu )
	- o Số lượng SMS được gởi

#### **Nguyên tắc sử dụng**

- SMS Hosting được sử dụng ngược với SMS Gateway, phí gởi SMS sẽ do các nhà cung cấp chịu trách nhiệm, chi phí thu về ( nếu có ) từ khách hàng sẽ được nhận qua 01 hình thức khác.
- SMS Hosting được cung cấp theo từng gói dịch vụ ( package ) và có chi phí tượng ứng.

#### **Một số ứng dụng thích hợp cho SMS Hosting**

- *SMS Marketing – Mobile Marketing ( bất kỳ hệ thống nào cần quảng cáo, tiếp thị)*
- *SMS tích hợp vào các ứng dụng khác*

Tầm phủ sóng của các ứng dụng SMS rất rộng, theo báo cáo mới nhất của hãng nghiên cứu thị trường công nghệ Gartner , thì mỗi ngày có trên 10.000.000.000 SMS ( 10 tỉ SMS ) được gởi đi, dự kiến 2 nghìn tỉ SMS sẽ được gửi đi trong năm 2008. Số lượng này gấp 300-1000 lần số người truy cập Internet.

#### <span id="page-2-3"></span>**1.3 Hàm API:**

**SMS API** là giao thức kết nối để sử dụng các dịch vụ SMS thông qua **API** (**Application Programming Interface**: giao diện lập trình ứng dụng ), nằm trên nền **Fibo SMS Hosting**, các kết nối từ **SMS API** sẽ giao tiếp với nền tảng SMS Hosting để triển khai các ứng dụng SMS. Lập trình viên có thể tích hợp SMS vào bất kỳ chương trình nào để gởi/nhận SMS

- Có thể kết nối bằng tất cả các ngôn ngữ lập trình thông dụng: ASP, PHP, dotNet, thậm chí có thể kế nối thông qua HTML
- Chạy đa nền : Unix, Windows, Mac

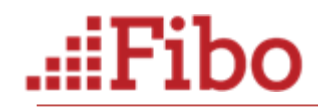

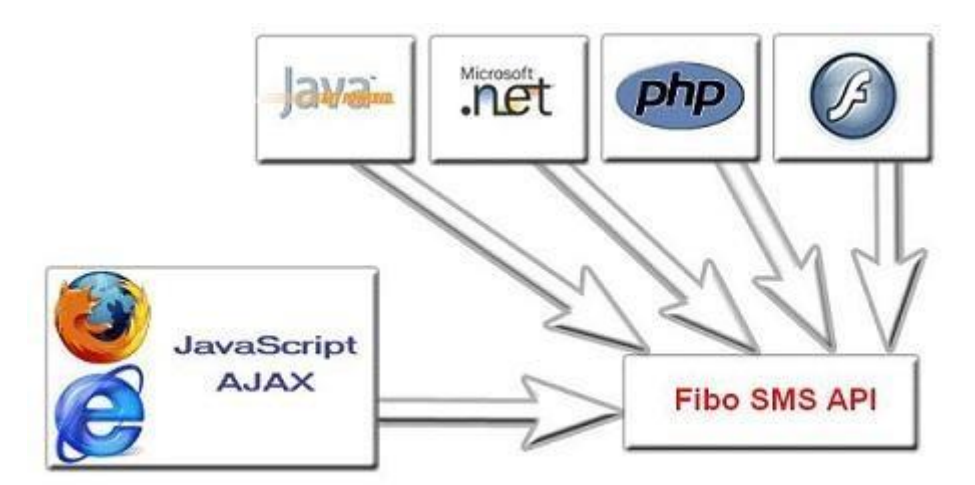

#### **Cơ chế hoạt động**:

- Kết nối thông qua Web Services : **POST/GET,SOAP**
- Hỗ trợ gởi tin nhắn SMS thông qua giao thức **SMTP, SMPP** ( tích hợp vào các ứng dụng chuẩn theo giao thức này)

#### **Một số ứng dụng được xây dựng từ SMS API**

- *Triển khai các giải pháp SMS marketing, Mobile marketing*
- *Lập trình SMS tích hợp hệ thống báo cáo, các thông tin quản lý vào website*
- *Hệ thống quản lý : ERP, CRM*, *CMS*....
- *Các phần mềm SMS sử dụng cho mục đích giao tiếp với khách hàng/ điều khiển nhân viên*
- *Báo động, tin khẩn cấp*
- *Gửi mã xác thực, thông tin xác nhận đặt hàng,…*

## <span id="page-3-0"></span>**2 Các hàm API**

#### <span id="page-3-1"></span>**2.1 GetClientBalance**

*...*...

Trả về số lượng SMS đang có trong tài khoản của khách hàng. Trong trường hợp Khách hàng sử dụng dạng "gói tiền" thì số lượng trả về chính là số tiền còn lại trong tài khoản của khách hàng (tính bằng VNĐ).

#### **Gọi hàm:**

[https://ha-api.fibosms.com/SendMT/service.asmx/GetClientBalance?clientNo=string&clientPass=string&](https://ha-api.fibosms.com/SendMT/service.asmx/GetClientBalance?clientNo=string&clientPass=string&serviceType=1) [serviceType=1](https://ha-api.fibosms.com/SendMT/service.asmx/GetClientBalance?clientNo=string&clientPass=string&serviceType=1)

#### **Tham số:**

- clientNo: Tài khoản đăng nhập của khách hàng ví dụ CL1609110001
- clientPass: Mật khẩu API được cung cấp
- serviceType: 1

#### **Kết quả trả về:**

```
<string><SMS> <Code>200</Code> <AccountBalance>1641060</AccountBalance> 
<Time></Time></SMS></string>
```
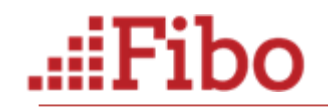

# <span id="page-4-0"></span>**2.2 SendSMS**

Gửi tin nhắn

#### **Gọi hàm:**

[https://ha-api.fibosms.com/SendMT/service.asmx/SendMaskedSMS?clientNo=string&clientPass=string&](https://ha-api.fibosms.com/SendMT/service.asmx/SendMaskedSMS?clientNo=string&clientPass=string&senderName=string&phoneNumber=string&smsMessage=string&smsGUID=0&serviceType=0) [senderName=string&phoneNumber=string&smsMessage=string&smsGUID=0&serviceType=0](https://ha-api.fibosms.com/SendMT/service.asmx/SendMaskedSMS?clientNo=string&clientPass=string&senderName=string&phoneNumber=string&smsMessage=string&smsGUID=0&serviceType=0)

#### **Tham số:**

- clientNo: Tài khoản đăng nhập của khách hàng ví dụ CL1609110001
- clientPass: Mật khẩu gửi tin của khách hàng. Lưu ý mật khẩu này được cấp lúc đầu chính là mật khẩu đăng nhập. Nếu khách hàng muốn bảo mật hơn có thể đổi mật khẩu này sang mật khẩu khác.
- phoneNumber: Số phone khách hàng muốn gửi tới.
- smsMessage: Nội dung tin nhắn khách hàng muốn gửi.
- smsGUID : 0 (mặc định).
- serviceType: 0 (mặc định text không dấu); 1 (gửi tin có dấu Unicode)

#### **Kết quả trả về:**

#### *Thành công:*

*<string><SMS> <Code>200</Code> <Message>Sending...</Message> <Time></Time></SMS></string>*

#### <span id="page-4-1"></span>**2.3 GetTotalMt**

Hàm này trả về số lượng tin nhắn trong ngày : Tổng tin thành công, tổng tin thất bại, tổng tin đang chờ

#### **Gọi hàm: (Chỉ hỗ trợ SOAP)**

**<https://ha-api.fibosms.com/WebserivceFibo/PartnerMtTotal.asmx>**

#### **Tham số:**

- Username: Tài khoản đăng nhập của khách hàng ví dụ CL0001xxx
- Password: Mật khẩu API

#### **Kết quả trả về:**

Kết quả trả về theo định dạng: **505|6|0** (Mô tả Tổng tin nhắn thành công|Tổng tin nhắn thất bại| Tổng tin nhắn đang chờ)

*<?xml version="1.0" encoding="utf-8"?> <soap:Envelope xmlns:soap="http://schemas.xmlsoap.org/soap/envelope/" xmlns:xsi="http://www.w3.org/2001/XMLSchema-instance" xmlns:xsd="http://www.w3.org/2001/XMLSchema"> <soap:Body> <GetTotalMtResponse xmlns="http://tempuri.org/"> <GetTotalMtResult>56|12|0</GetTotalMtResult> </GetTotalMtResponse> </soap:Body> </soap:Envelope>*

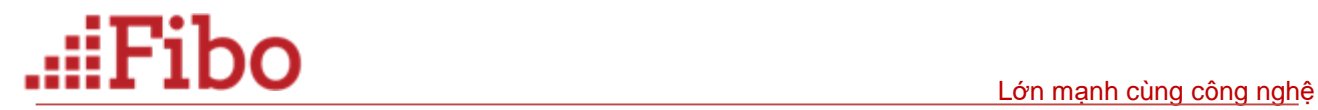

### <span id="page-5-0"></span>*3. Bảng mã lỗi:*

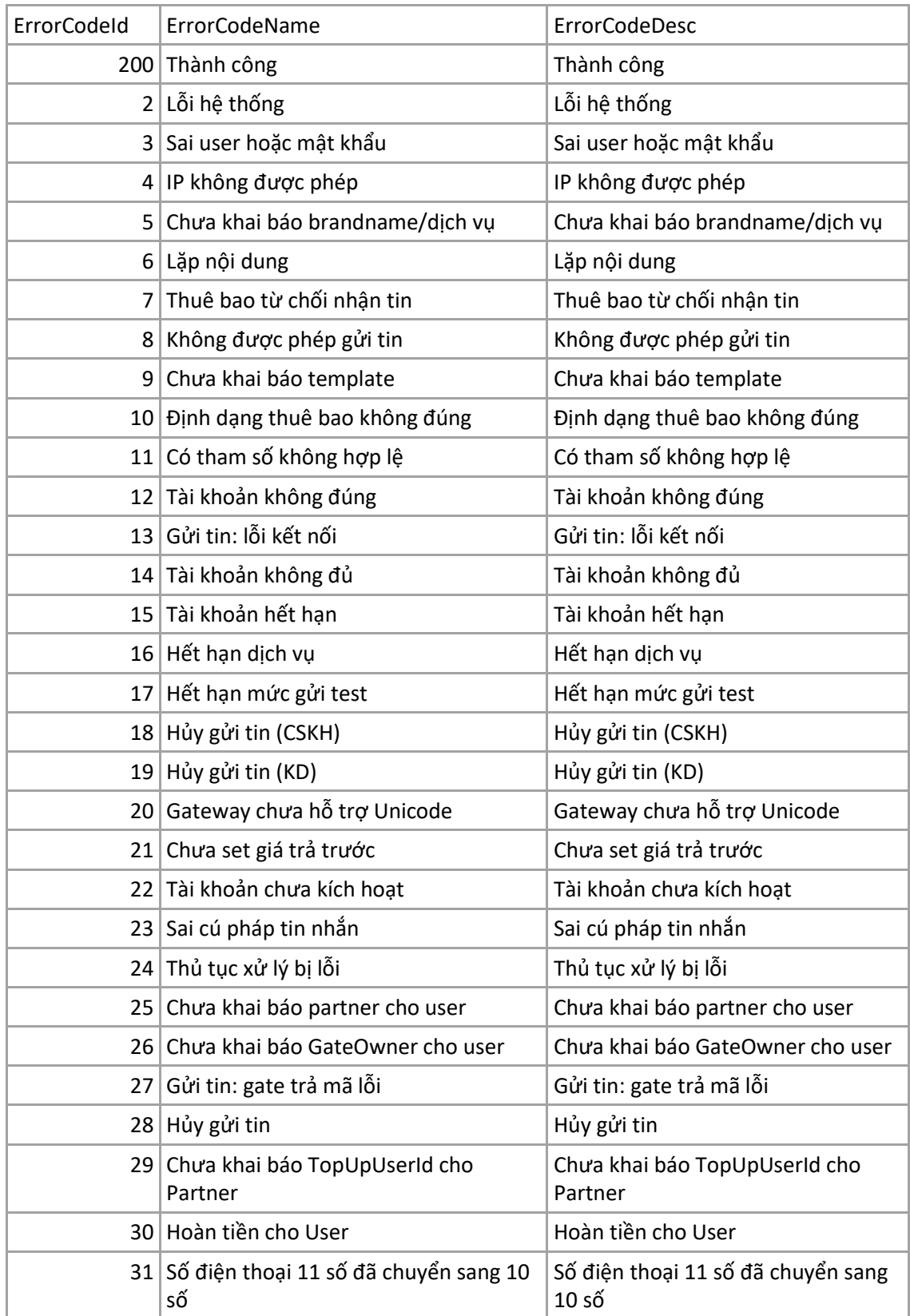